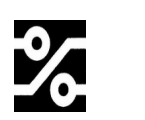

## **Kurzanleitung Einstellung der Geräteadresse am Handsender**

Der IR-Sender arbeitet mit dem RC5-Code. Dieser sendet eine Geräteadresse und die Befehle.

## **Ab Werk ist die Geräteadresse 5 eingestellt.**

Nach einem Batteriewechsel ist ebenfalls wieder die Adresse 5 eingestellt.

Hier wird erklärt, wie die Adresse auf einen anderen Wert eingestellt werden kann.

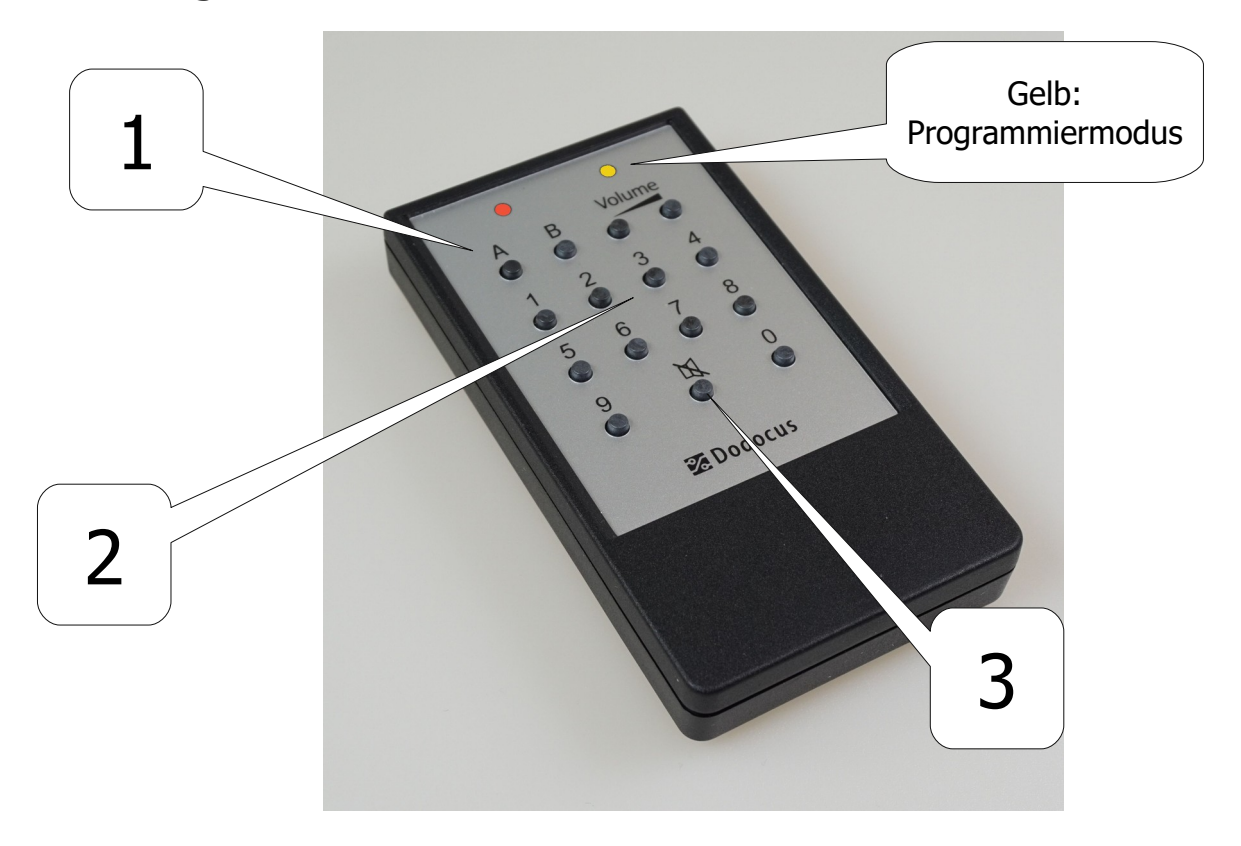

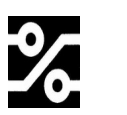

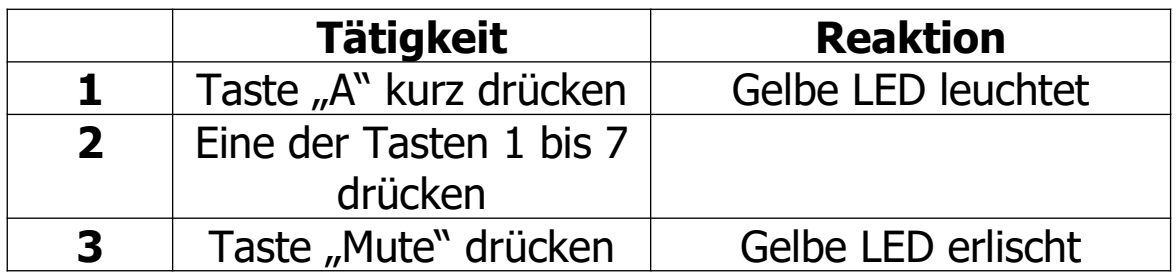

## Tabelle der Geräteadressen

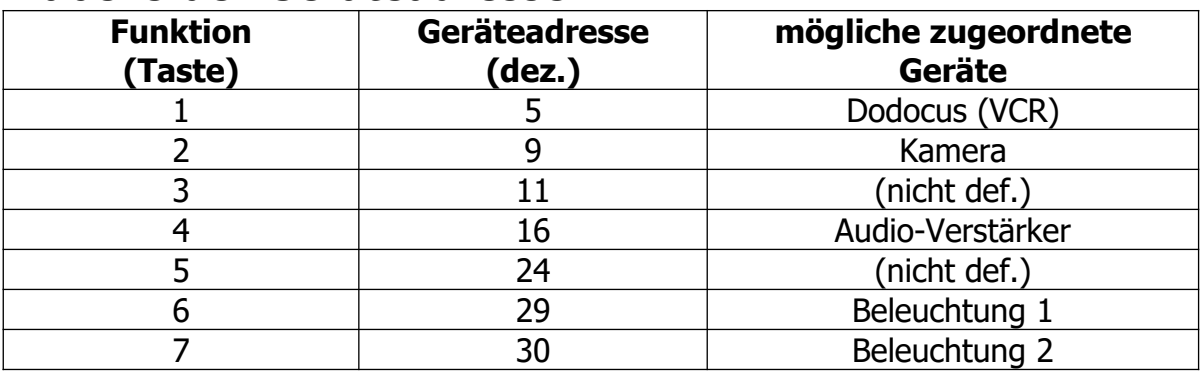

Mit der Einstellung Beleuchtung (1/2) können Schaltsteckdosen der Marke Busch-Jäger bedient werden.

Die Geräteadresse der verschiedenen Geräte wird intern in diesen Geräten eingestellt.

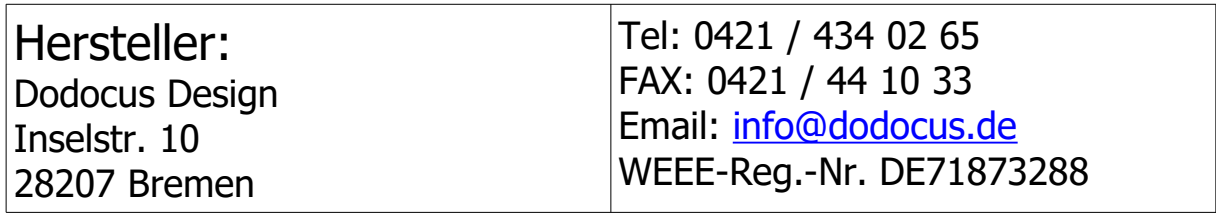